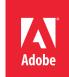

## New York State Participation Agreement Request Form

| 1. Organization name and address:                                                                                                    |
|----------------------------------------------------------------------------------------------------|
| Institution Name:                                                                                                    |
| Institution Address:                                                                                                    |
|                                                                                                    |
| 2. VIP Member Number:                                                                                                    |
| 3. BOCES                                                                                                    |
| 4. Enrollee name, email, and phone number: (The enrollee is the person requesting to participate in the VIP Licensing Program on behalf of the BOCES and most often the person who signs the documents) |
| Name:                                                                                                    |
| Email:                                                                                                    |
| Phone:                                                                                                    |
| 5. Name and email address of signatory: (If different than enrollee)                                                                                                    |
| Name:                                                                                                    |
| Email:                                                                                                    |
| 6. Program administrator name, title, email and phone number: (The admin is the person in charge of managing the licenses in the admin console)                                                         |
| Name:                                                                                                    |
| Title:                                                                                                    |
| Email:                                                                                                    |
| Phone:                                                                                                    |
| SUBMIT Click to submit form.  RESET Click to clear form.                                                                                                    |

To submit form: Click on the submit button above or email completed form to <a href="https://www.nysk12@adobe.com">NYSk12@adobe.com</a> and <a href="mailto:adobeprograms@dstewart.com">adobeprograms@dstewart.com</a>.